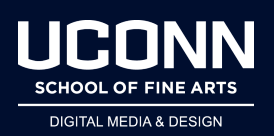

## **How Do I…. Get Cinema 4D - Students and Faculty**

- All student licenses are handled directory by Maxon.
- To get a license
	- Go to:
		- [https://www.maxon.net/en-us/learn/educational-licenses/students-and-inst](https://www.maxon.net/en-us/learn/educational-licenses/students-and-instructors/) [ructors/](https://www.maxon.net/en-us/learn/educational-licenses/students-and-instructors/)
	- Create an account
	- Follow instructions